<span id="page-0-0"></span>Reaktive Programmierung Vorlesung 7 vom 31.05.2022 Reaktive Ströme (Observables)

Christoph Lüth, Martin Ring

Universität Bremen

Sommersemester 2022

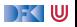

# **Fahrplan**

- $\blacktriangleright$  Einführung
- I Monaden und Monadentransformer
- $\blacktriangleright$  Nebenläufigkeit: Futures and Promises
- **Aktoren: Grundlagen & Implementierung**
- Bidirektionale Programmierung
- $\blacktriangleright$  Meta-Programmierung
- <sup>I</sup> Reaktive Ströme I
- I Reaktive Ströme II
- $\blacktriangleright$  Funktional-Reaktive Programmierung
- $\blacktriangleright$  Software Transactional Memory
- **Eventual Consistency**
- CRDT<sub>s</sub>
- I Robustheit, Entwurfsmuster und Theorie der Nebenläufigkeit, Abschluss
- Reaktive Programmierung in der Praxis

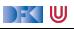

## **Klassifikation von Effekten**

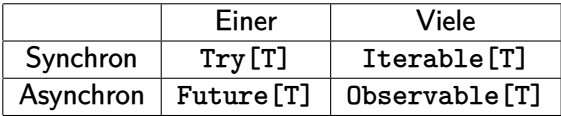

- ▶ Try macht **Fehler** explizit
- **Future macht Verzögerung explizit**
- **Explizite Fehler bei Nebenläufigkeit unverzichtbar**
- $\blacktriangleright$  Heute: Observables

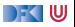

**trait** Future[T] : **def** onComplete( callback : Try[T] ⇒ Unit) : Unit

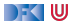

**trait** Future[T] : **def** onComplete( callback : Try[T] ⇒ Unit) : Unit

 $\triangleright$  (Try[T]  $=\gt;$ Unit)= $>\text{Unit}$ 

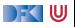

```
trait Future[T] :
  def onComplete( callback : Try[T] ⇒ Unit) : Unit
```
- $\triangleright$  (Try[T]  $=\gt;$ Unit)= $>\;$ Unit
- ▶ Umgedreht:  $Unit \Rightarrow$  (Unit  $\Rightarrow$  Try [T])

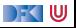

```
trait Future[T] :
  def onComplete( callback : Try[T] ⇒ Unit) : Unit
```
- $\triangleright$  (Try[T]  $=\gt;$ Unit)= $>\;$ Unit
- ▶ Umgedreht:  $Unit \Rightarrow$  (Unit  $\Rightarrow$  Try [T])
- ▶ ()  $=>(() = > Try[T])$

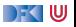

```
trait Future[T] :
  def onComplete( callback : Try[T] ⇒ Unit) : Unit
```
- $\triangleright$  (Try[T]  $=\gt;$ Unit)= $>\text{Unit}$
- ▶ Umgedreht:  $Unit$  =>(Unit =>Try[T])
- ▶ ()  $=>(() = > Try[T])$
- $\triangleright \approx \text{Try}[T]$

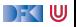

## **Try vs Future**

▶ Try [T]: Blockieren → Try [T]

I Future[T]: Callback −→ Try[T] (**Reaktiv**)

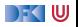

```
trait Iterable [T] { def iterator(): Iterator [T] }
trait Iterator [T] { def hasNext: Boolean
                      def next(): T }
```
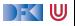

```
trait Iterable [T] { def iterator(): Iterator [T] }
trait Iterator [T] { def hasNext: Boolean
                      def next(): T }
```
 $\triangleright$  () =>

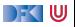

```
trait Iterable [T] { def iterator(): Iterator [T] }
trait Iterator [T] { def hasNext: Boolean
                      def next(): T }
```
 $\blacktriangleright$  () =>() =>Try[Option[T]]

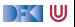

```
trait Iterable [T] { def iterator(): Iterator [T] }
trait Iterator [T] { def hasNext: Boolean
                      def next(): T }
```
- $\triangleright$  () =>() =>Try[Option[T]]
- $\blacktriangleright$  Umgedreht: (Try[Option[T]] =*>*Unit)=*>*Unit

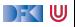

```
trait Iterable [T] { def iterator(): Iterator [T] }
trait Iterator [T] { def hasNext: Boolean
                       def next () : T }
```
- $\triangleright$  () =>() =>Try[Option[T]]
- $\blacktriangleright$  Umgedreht: (Try[Option[T]] =*>*Unit)=*>*Unit

I ( T =*>*Unit, Throwable =*>*Unit, ()=*>*Unit )=*>*Unit

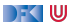

## **Observable[T] ist dual zu Iterable[T]**

```
trait Iterable [T]:
  def iterator: Iterator<sup>[T]</sup>
```

```
trait Iterator [T]:
 def hasNext: Boolean
 def next(): T
```
**trait** Observable [T] : **def** subscribe (Observer[T] observer ) : **Subscription** 

**trait** Observer[T] : def onNext(T value): Unit def onError (Throwable error): Unit **def** onCompleted() : Unit

**trait** Subscription : def unsubscribe(): Unit

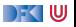

# **Warum Observables?**

```
class Robot(var pos: Int , var battery : Int ) :
  \det goldAmounts = \text{new} Iterable [Int]:
    \det iterator = new lterator [\intnt]:
      def hasNext = world . length > pos
      def next() = if battery > 0 thenThread. sleep (1000)
           battery = 1pos \neq 1world(pos) . goldAmount
        else sys.error("low battery")
```

```
(robotA. goldAmounts zip robotB. goldAmounts)
  .map( + ). takeUntil ( > 5)
```
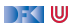

# **Observable Robots**

```
class Robot(var pos: Int , var battery : Int ) :
  def goldAmounts = Observable { obs ⇒
    var continue = true
    while continue && world . length > pos do
      if battery > 0 then
        Thread. sleep (1000)
        pos \neq 1battery = 1obs. onNext(world(pos) . gold )
      else obs. onError (new Exception ("low battery") )
    obs. onCompleted()
    Subscription (continue = false )
```

```
(robotA. goldAmounts zip robotB. goldAmounts)
 .map( + ).takeUntil( > 5)
```
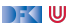

#### **Observables Intern**

DEMO

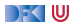

## **Observable Contract**

 $\triangleright$  die onNext Methode eines Observers wird beliebig oft aufgerufen.

- $\triangleright$  onCompleted oder onError werden nur einmal aufgerufen und schließen sich gegenseitig aus.
- Nachdem onCompleted oder onError aufgerufen wurde wird onNext nicht mehr aufgerufen.

onNext∗(onCompleted|onError)?

▶ Diese Spezifikation wird durch die Konstruktoren erzwungen.

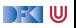

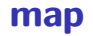

 $def$  map[U]  $(f: T \Rightarrow U)$ : Observable [U]

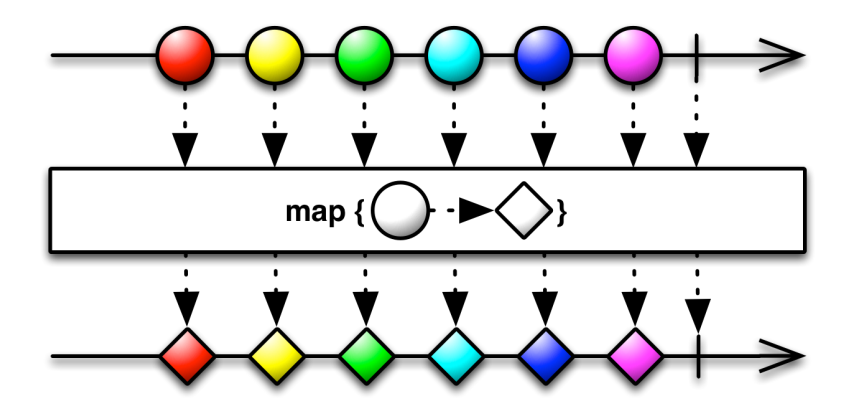

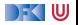

## **flatMap**

def flatMap[U](f: T ⇒ Observable [U]): Observable [U]

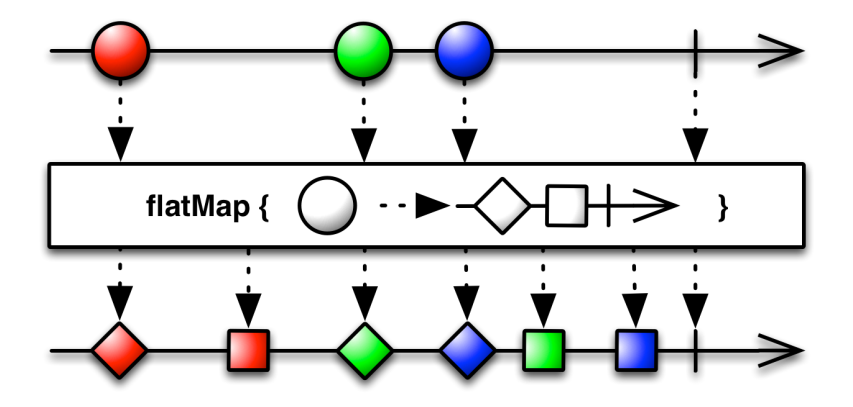

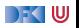

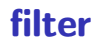

 $def filter(f: T \Rightarrow Boolean): Observeable[T]$ 

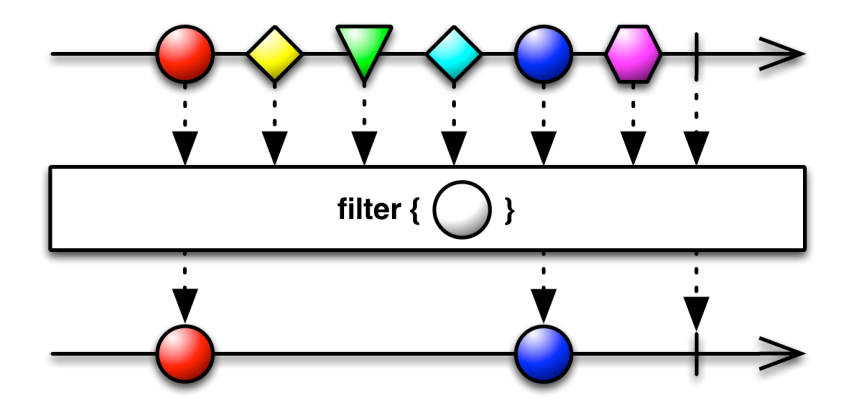

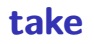

def take(count: Int): Observable [T]

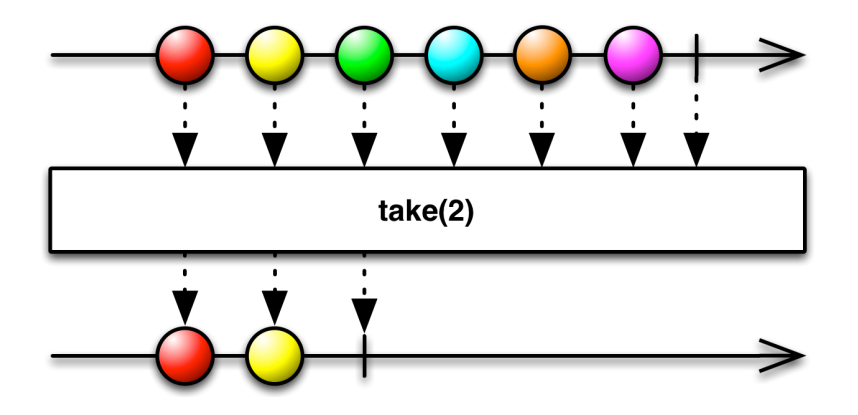

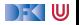

**last**

#### def last: Observable<sup>[T]</sup>

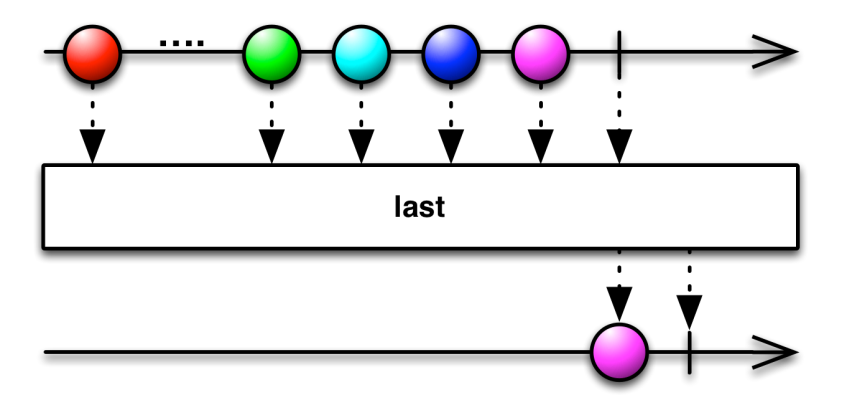

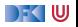

# **groupBy**

 $def$  groupBy $[U](T \Rightarrow U)$ : Observable [Observable [T]]

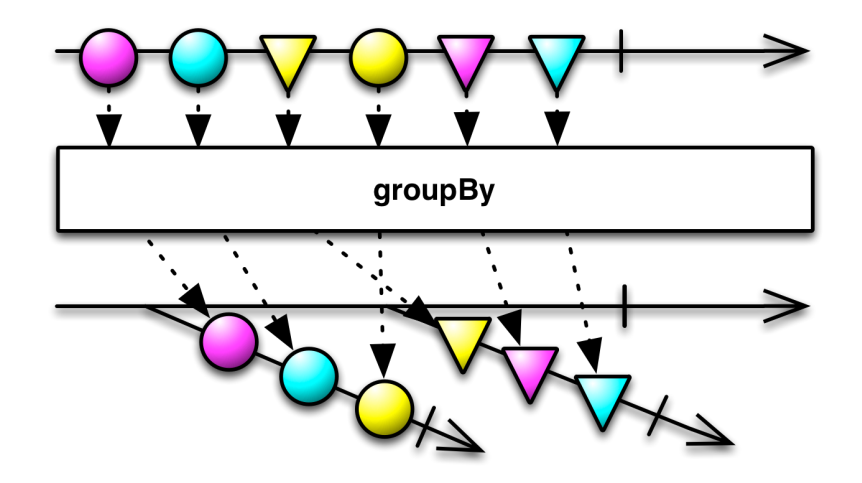

#### **window**

def window(count: Int): Observable [Observable [T]]

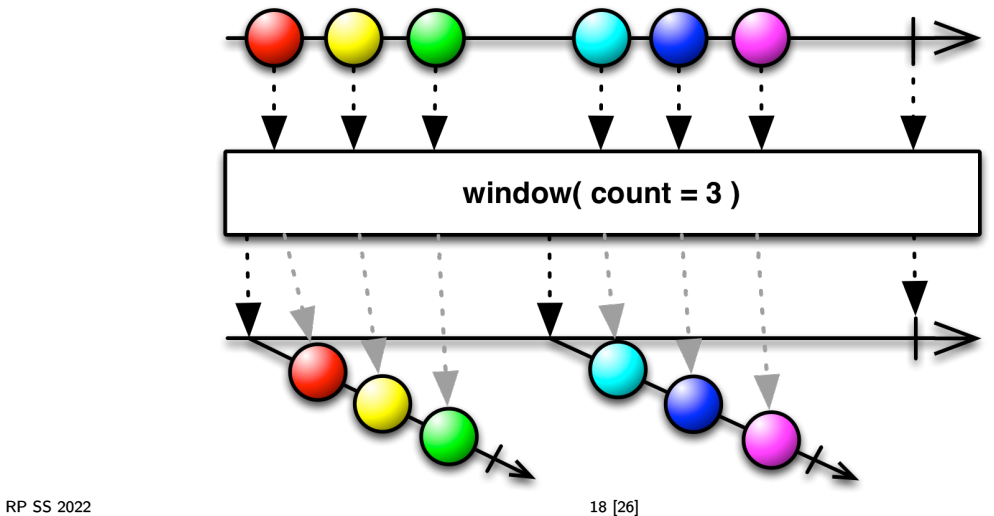

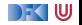

#### **merge**

**def** merge[T] ( obss : Observable [T]∗) : Observable [T]

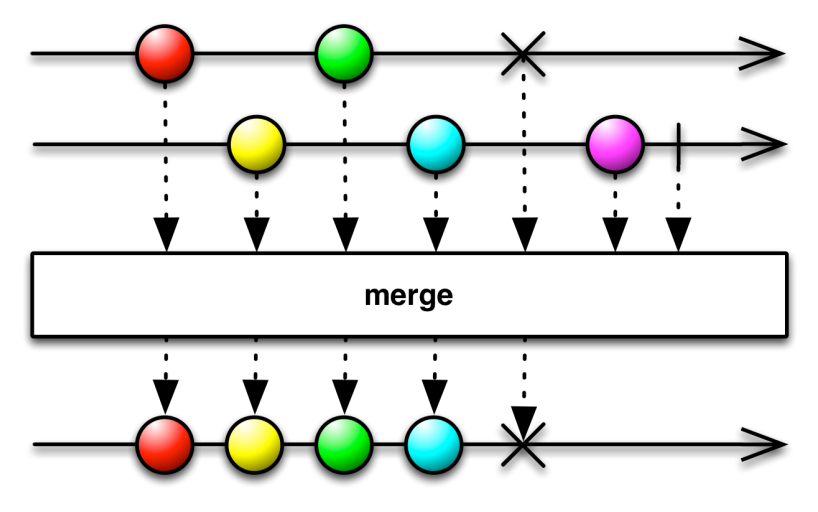

#### **zip**

**def** zip  $[U, S]$  (obs: Observable  $[U]$ , f:  $(T, U) \Rightarrow S$ ): Observable  $[S]$ 

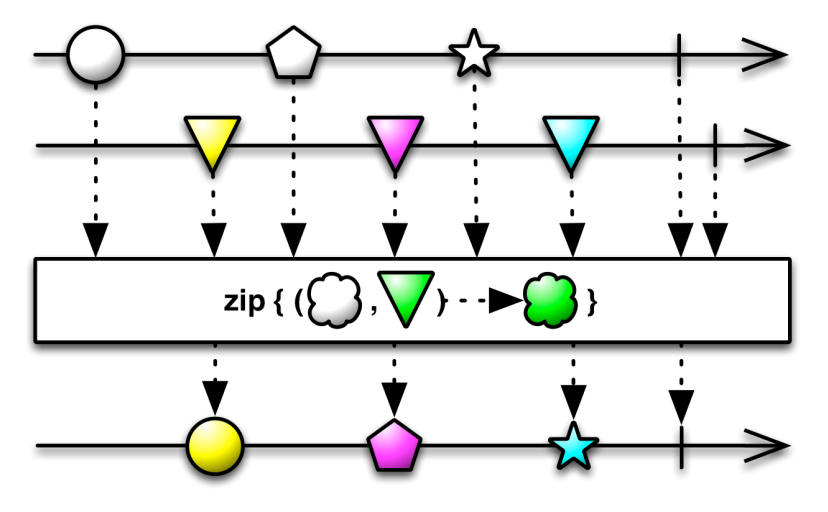

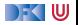

#### **switch**

#### **def** switch () : Observable [T]

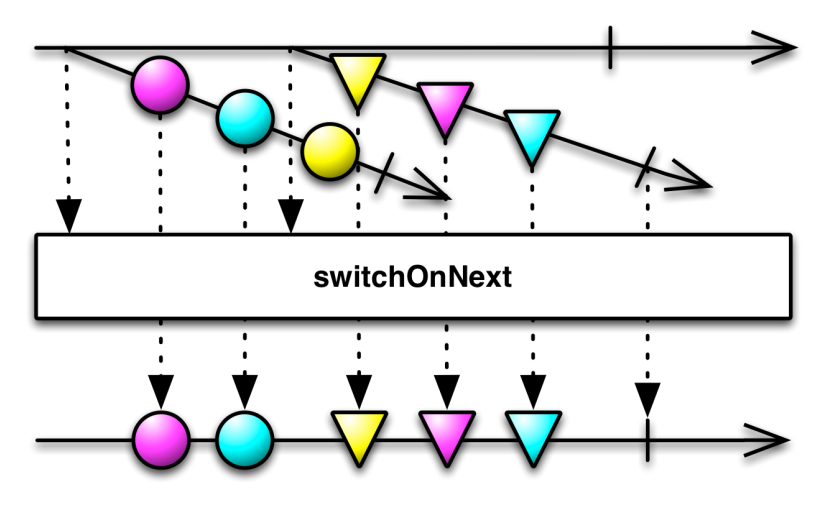

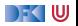

# **Subscriptions**

I Subscriptions können mehrfach gecancelt werden. Deswegen müssen sie idempotent sein.

```
trait Subscription :
 def cancel () : Unit
class CompositeSubscription ( subscriptions : Subscription ∗) extends
    Subscription
```
**trait** MultiAssignmentSubscription **extends** Subscription : **def** subscription  $=(s :$  Subscription) **def** subscription : Subscription

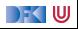

## **Schedulers**

 $\blacktriangleright$  Nebenläufigkeit über Scheduler

```
trait Scheduler :
  def schedule (work: \Rightarrow Unit): Subscription
trait Observable [T] :
  . . .
  def observeOn(schedule: Scheduler): Observable [T]
```
Subscription.cancel() muss synchronisiert sein.

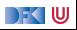

# **Hot vs. Cold Streams**

- ► Hot Observables schicken allen Observern die gleichen Werte zu den gleichen Zeitpunkten.
	- z.B. Maus Klicks
- **I Cold Observables** fangen erst an Werte zu produzieren, wenn man ihnen zuhört. Für jeden Observer von vorne.
	- z.B. Observable.from(Seq(1,2,3))

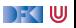

## **Observables Bibliotheken**

- I Observables sind eine Idee von Eric Meijer
- $\triangleright$  Bei Microsoft als .net *Reactive Extension* (Rx) enstanden
- ▶ Viele Implementierungen für verschiedene Platformen
	- $\blacktriangleright$  RxJava, RxScala, RxClosure (Netflix)
	- $\blacktriangleright$  RxPY, RxJS, ... (ReactiveX)
- ▶ Vorteil: Elegante Abstraktion, Performant
- ▶ Nachteil: Push-Modell ohne Bedarfsrückkopplung

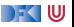

# **Zusammenfassung**

- $\blacktriangleright$  Futures sind dual zu Trv
- Observables sind dual zu Iterable
- $\triangleright$  Observables abstrahieren viele Nebenläufigkeitsprobleme weg: Außen **funktional** (Hui) - Innen **imperativ** (Pfui)
- I Nächstes mal: **Back Pressure** und noch mehr reaktive Ströme

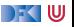